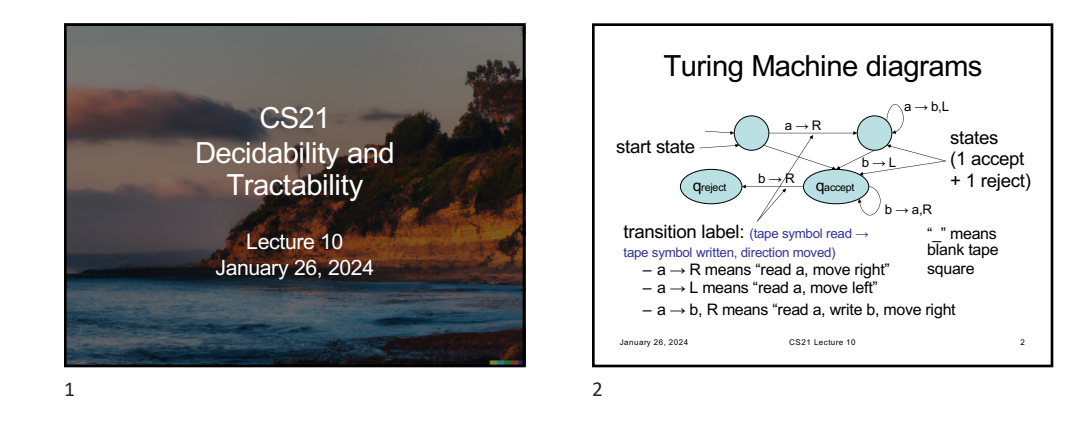

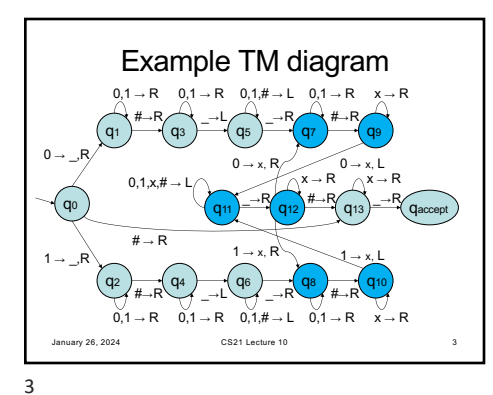

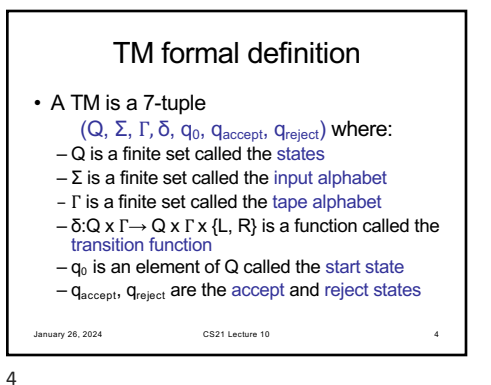

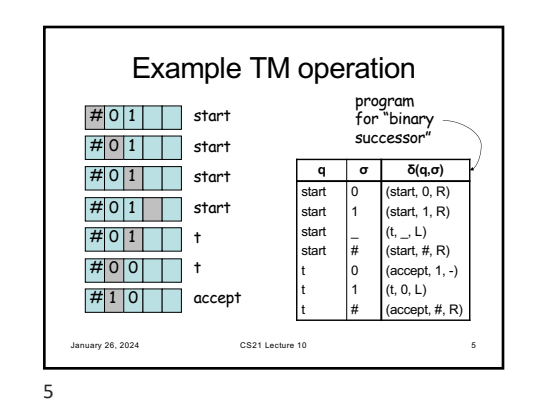

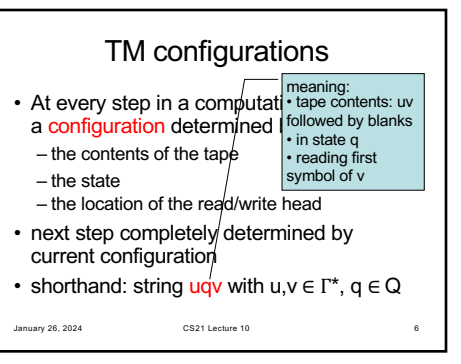

6

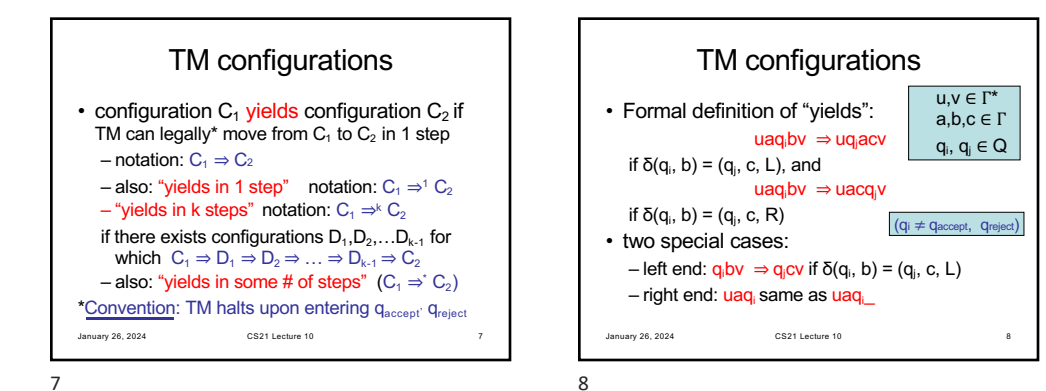

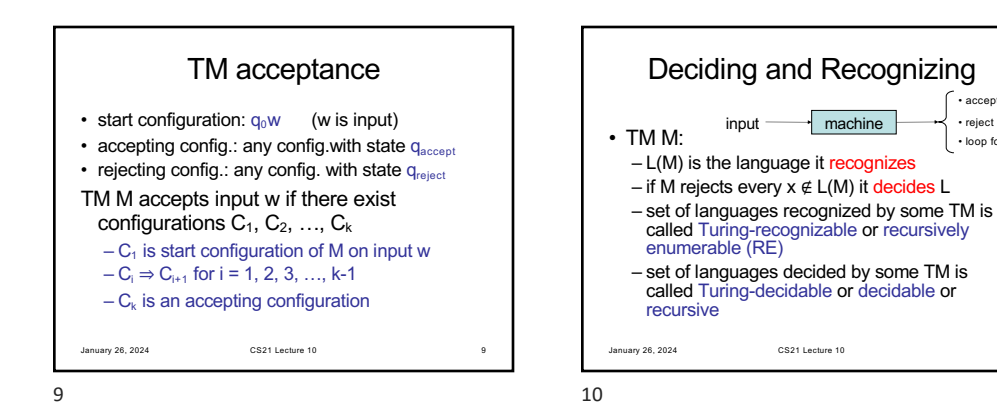

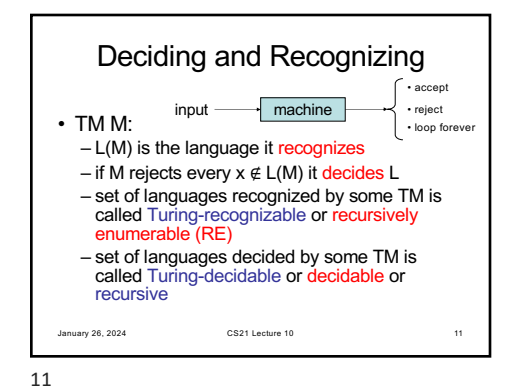

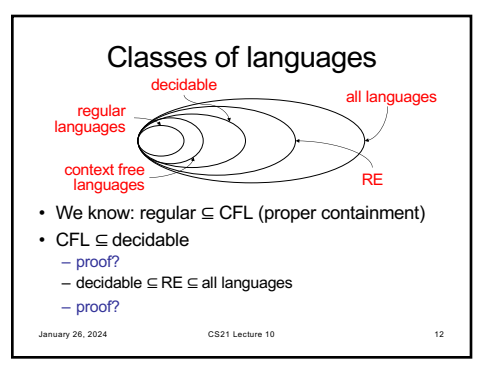

• accept • reject • loop forever

10

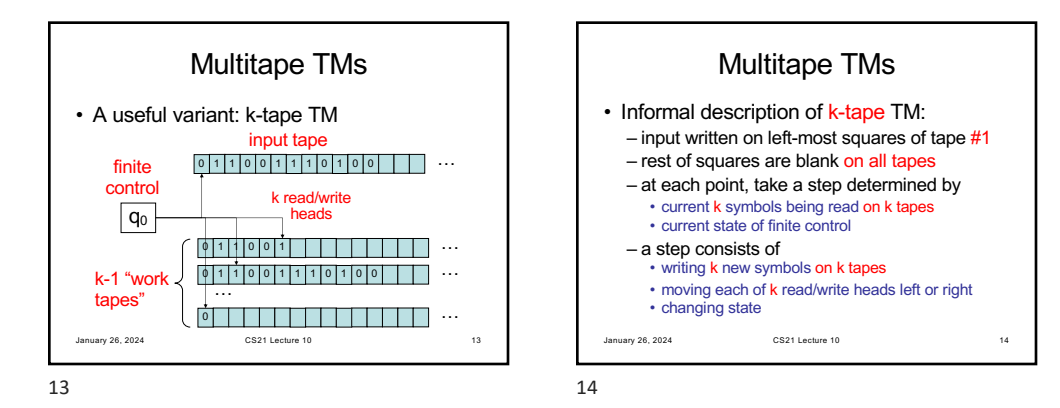

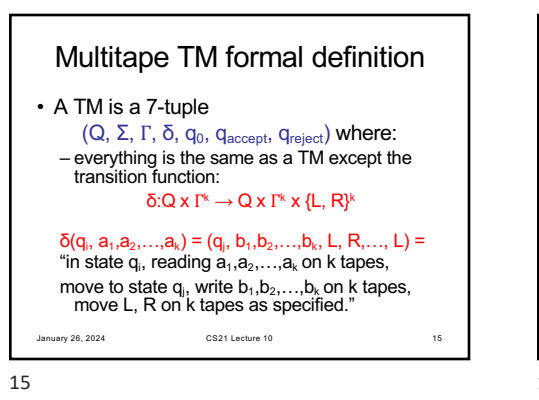

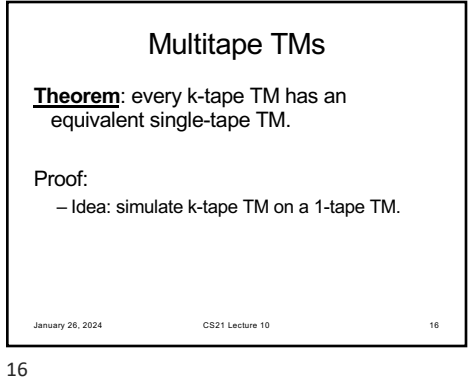

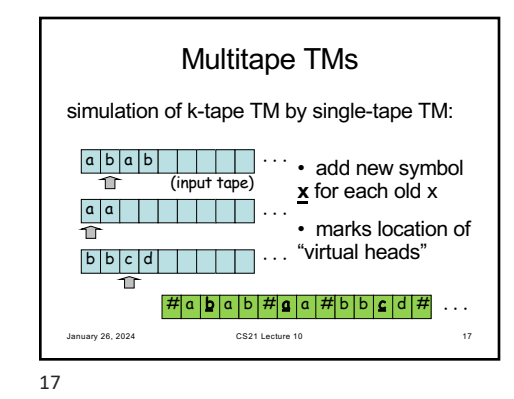

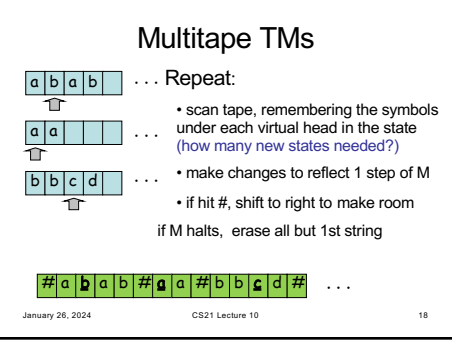

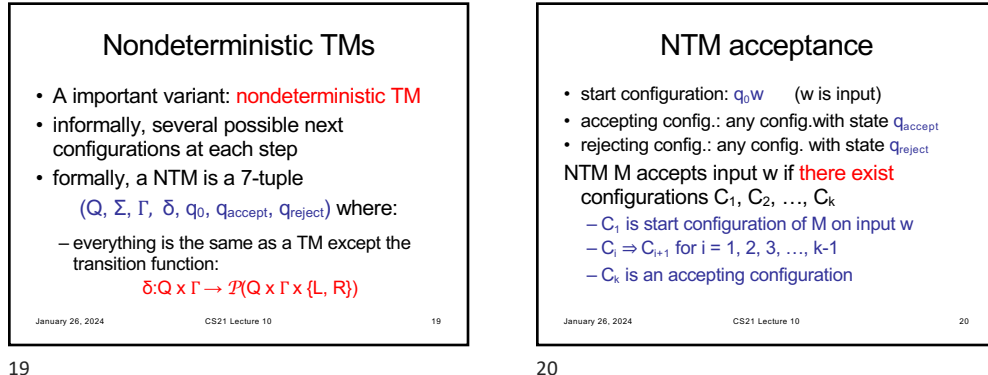

19

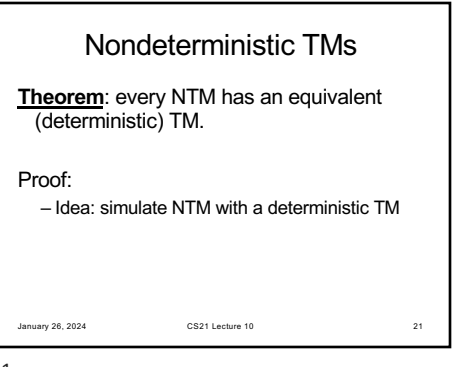

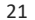

23

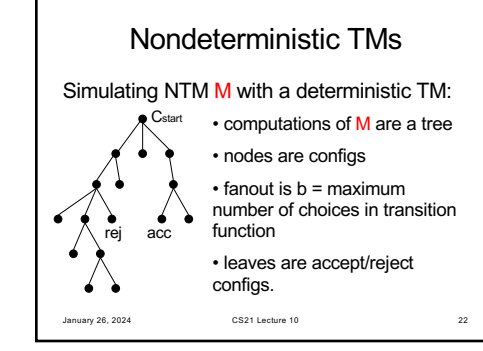

22

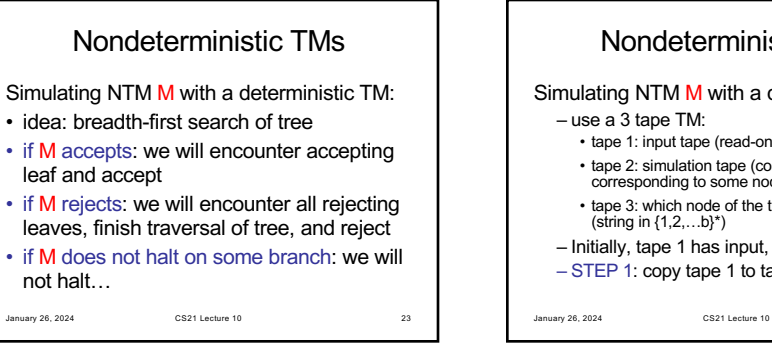

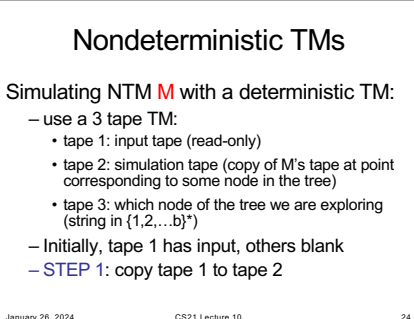

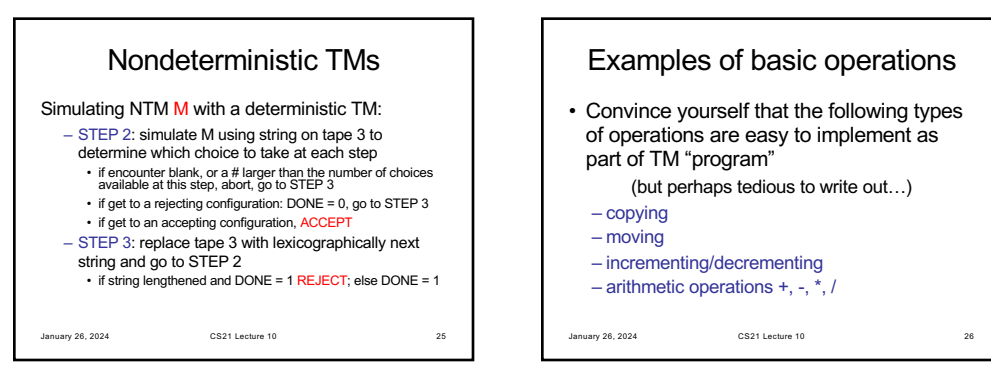

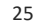